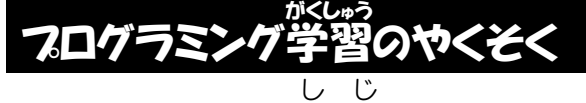

① 先生の指 示 があるまで、

タブレットやレゴのセットは、開 ひら かない。

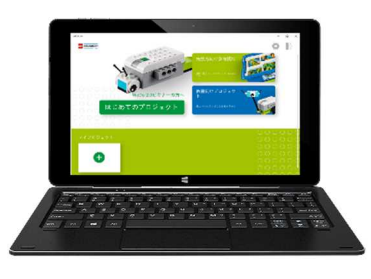

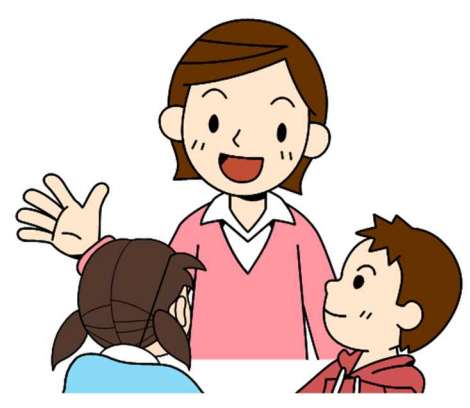

② 先生が話しているときは、 手をとめて、体のむきをかえて聞く。

③ 係 かかり を分 ぶん 担 たん して、交 こう 代 たい しながらすすめる。

④ ロボットを組み立てるときは、 フタの上で組み立てる。

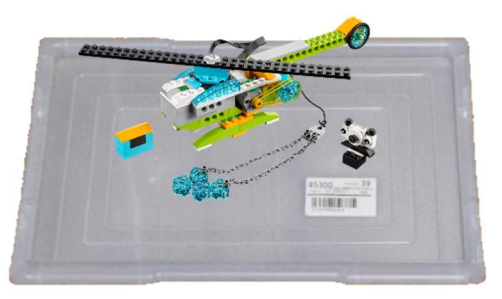

- ⑤ ほかのグループと部 ぶ 品 ひん の貸 か し借 か りはしない。
- $\circled{6}$ ぶ 品 ひん は、トレイの決 き められた場 ば 所 しょ に入れる。 ゆかに落 お ちていないか、たしかめる。

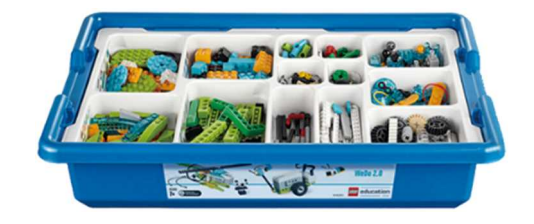

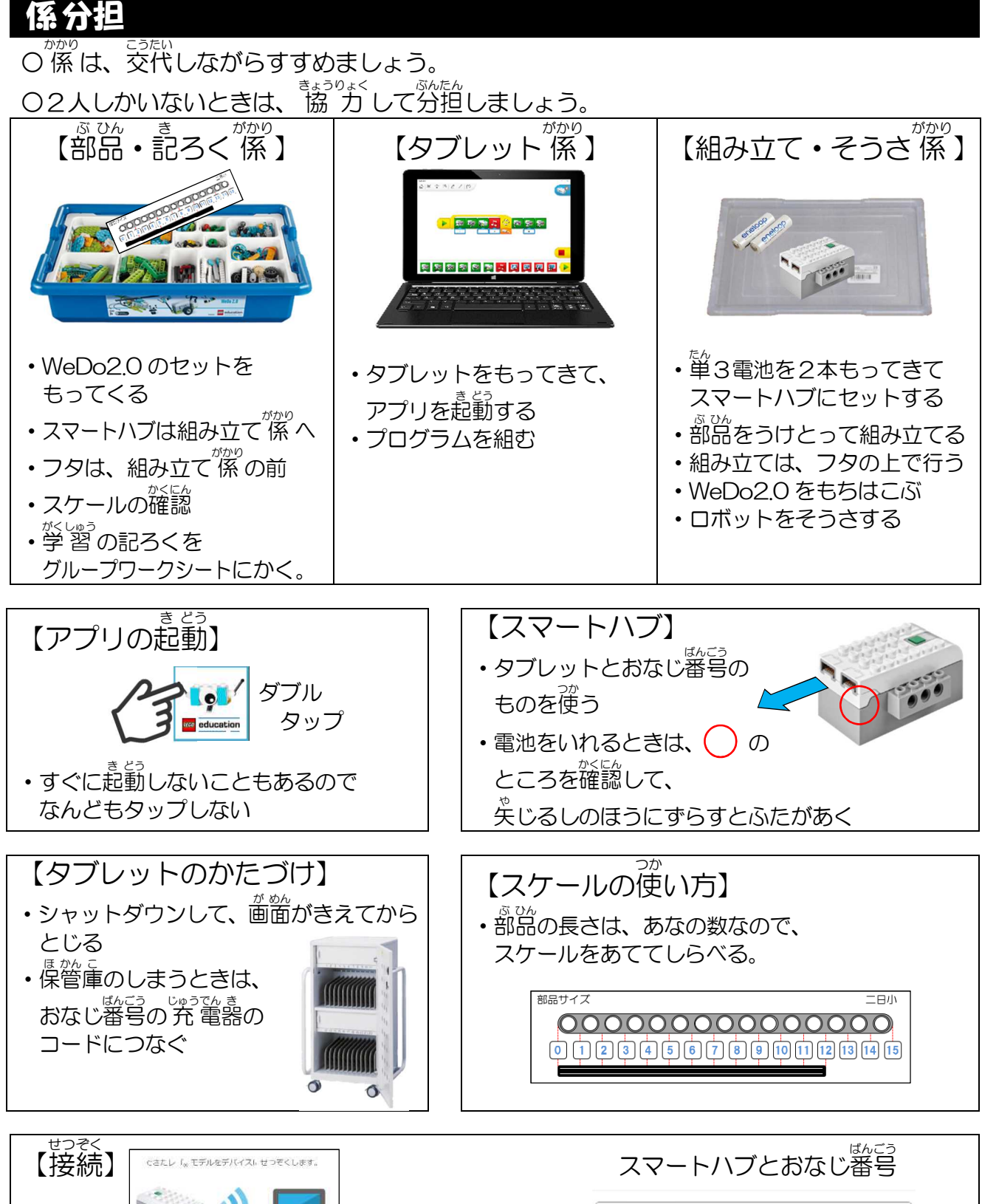

かかり

ぶん

たん

![](_page_1_Figure_2.jpeg)

![](_page_2_Figure_0.jpeg)

【プログラミング キャンバス】

![](_page_2_Figure_2.jpeg)

![](_page_3_Figure_1.jpeg)